Using DC/OS for Continuous Delivery DevPulseCon 2017

Elizabeth K. Joseph, @pleia2 Mesosphere

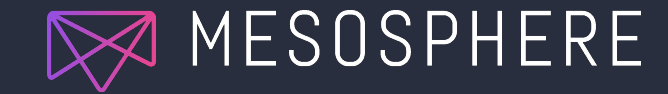

## Elizabeth K. Joseph, Developer Advocate, Mesosphere

- ❏ 15+ years working in open source communities
- ❏ 10+ years in Linux systems administration and engineering roles
- ❏ 4 years working on CI/CD for the OpenStack project
- ❏ Founder of OpenSourceInfra.org
- ❏ Author of The Official Ubuntu Book and Common OpenStack Deployments

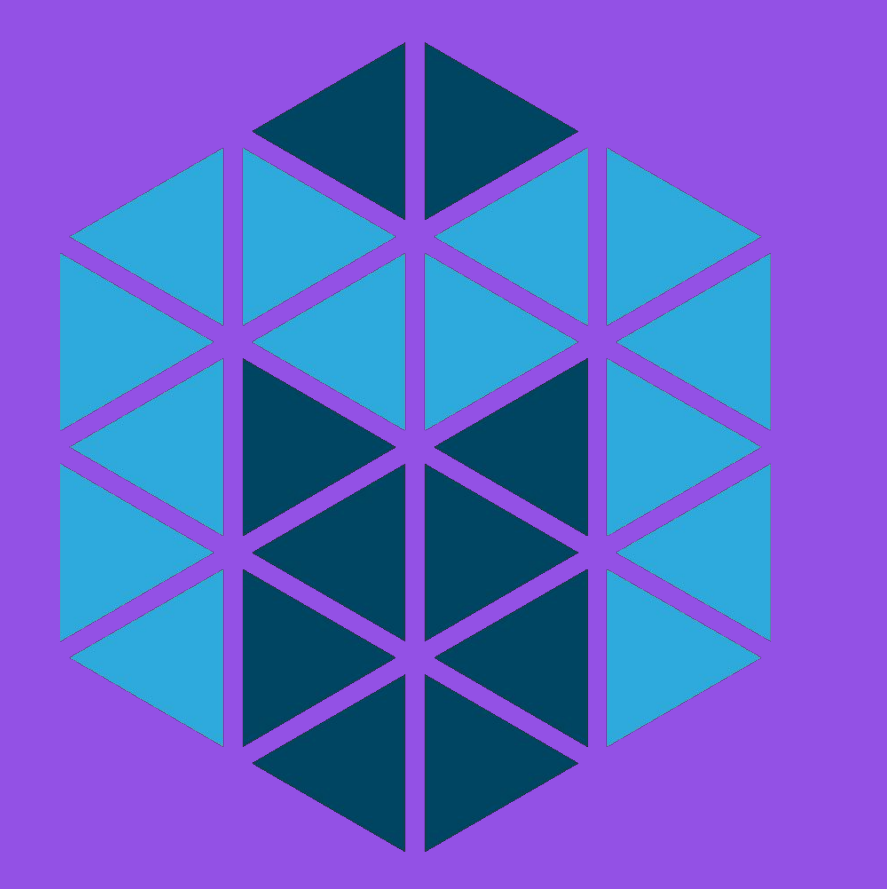

# Apache Mesos: The datacenter kernel

### <http://mesos.apache.org/>

## **Marathon**

- Mesos can't run applications on its own.
- A Mesos framework is a distributed system that has a scheduler.
- Schedulers like Marathon start and keep your applications running. A bit like a distributed init system.
- Mesos mechanics are fair and HA
- Learn more at [https://mesosphere.github.io/marat](https://mesosphere.github.io/marathon/) [hon/](https://mesosphere.github.io/marathon/)

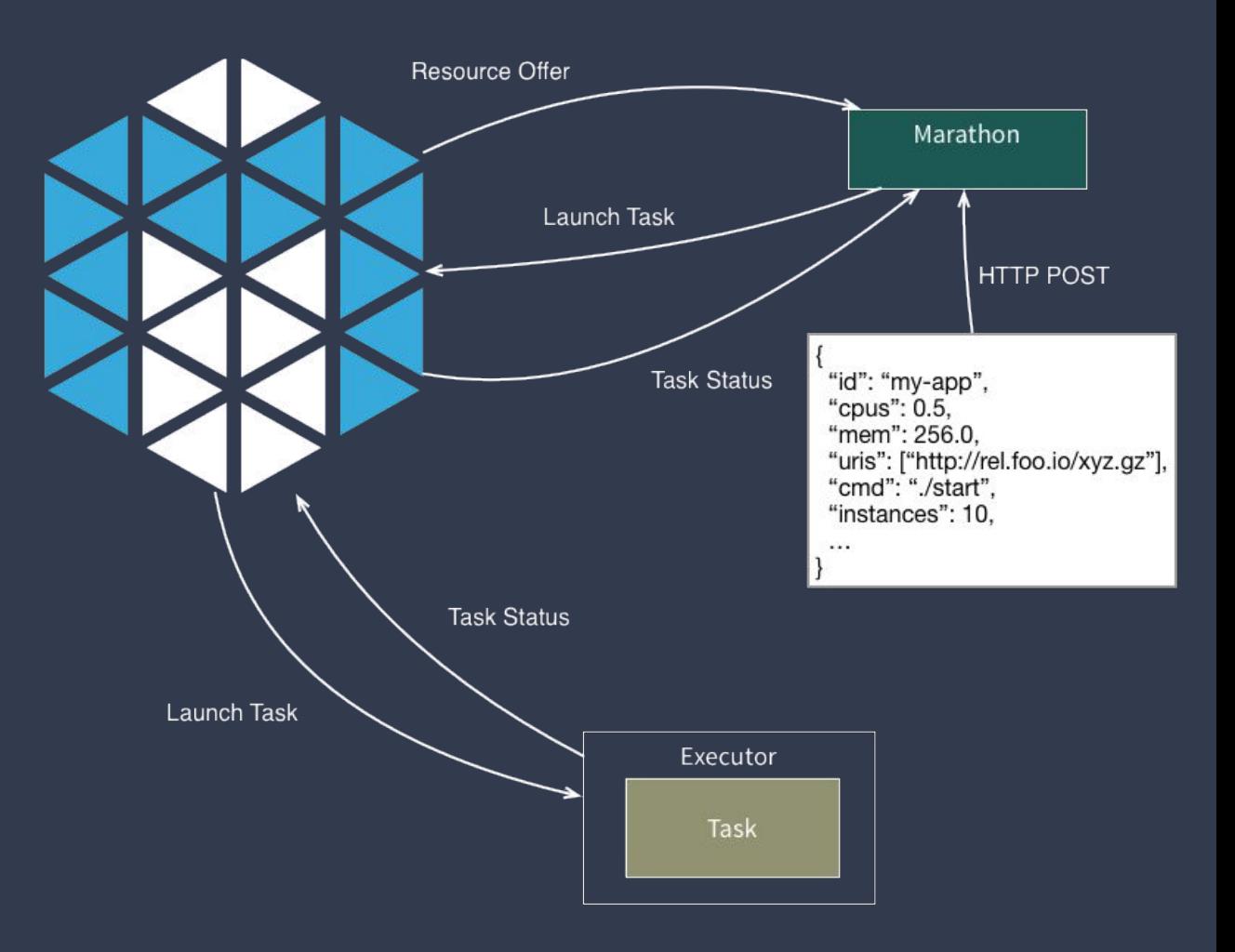

# Introducing DC/OS

Solving common problems, including:

- Container orchestration
- Resource and network management
- Task scheduling
- Unified logging and metrics
- "Universe" of pre-configured services (including Jenkins, Cassandra, Kafka…)

Learn more and contribute at<https://dcos.io/>

## DC/OS Architecture **Overview**

#### Services & Containers

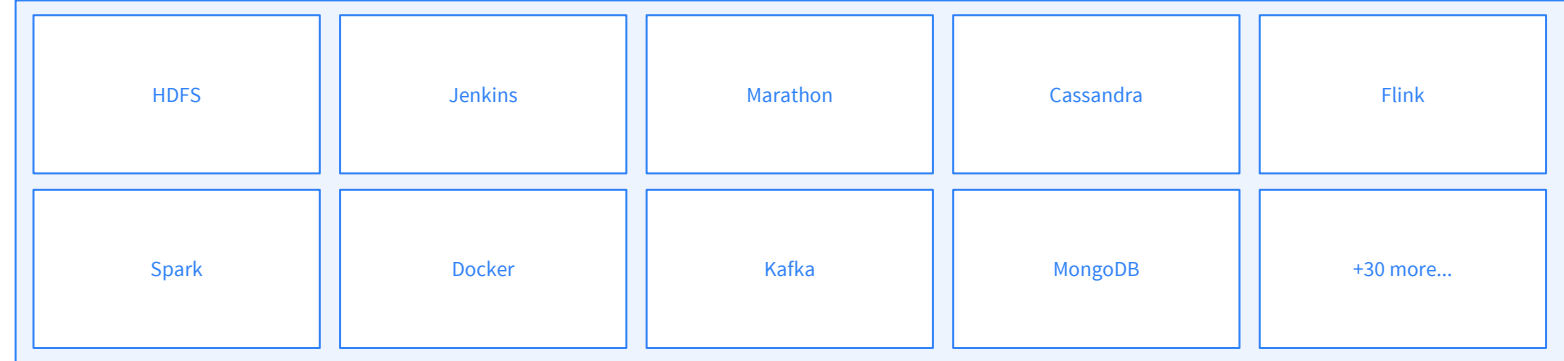

#### DC/OS

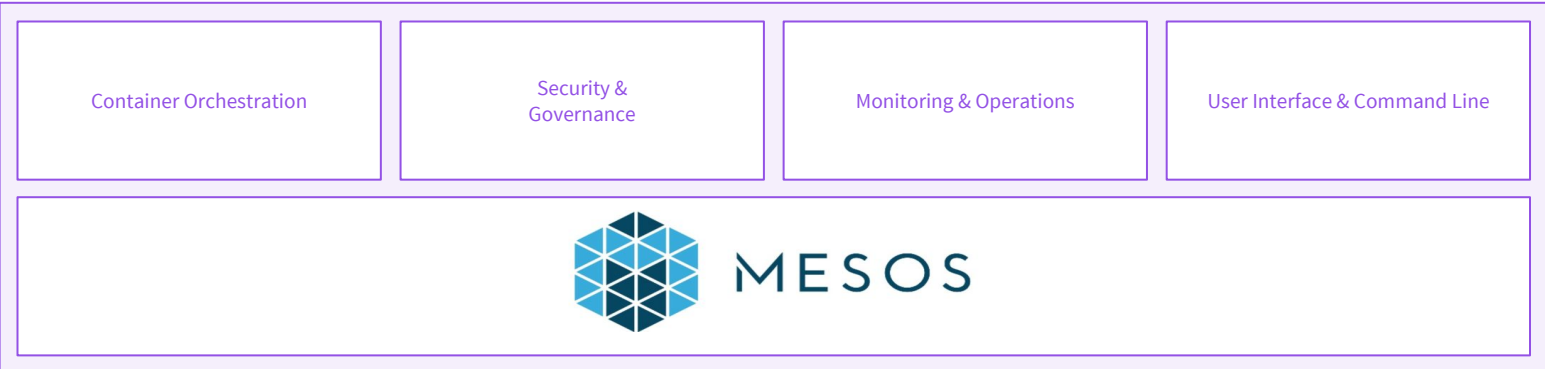

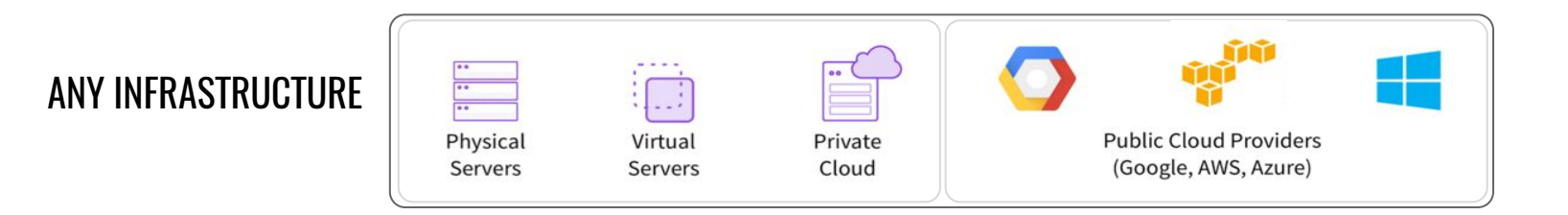

#### Web-based GUI

### [https://dcos.io/docs/lates](https://dcos.io/docs/latest/usage/webinterface/) [t/usage/webinterface/](https://dcos.io/docs/latest/usage/webinterface/)

Interact with DC/OS (1/2)

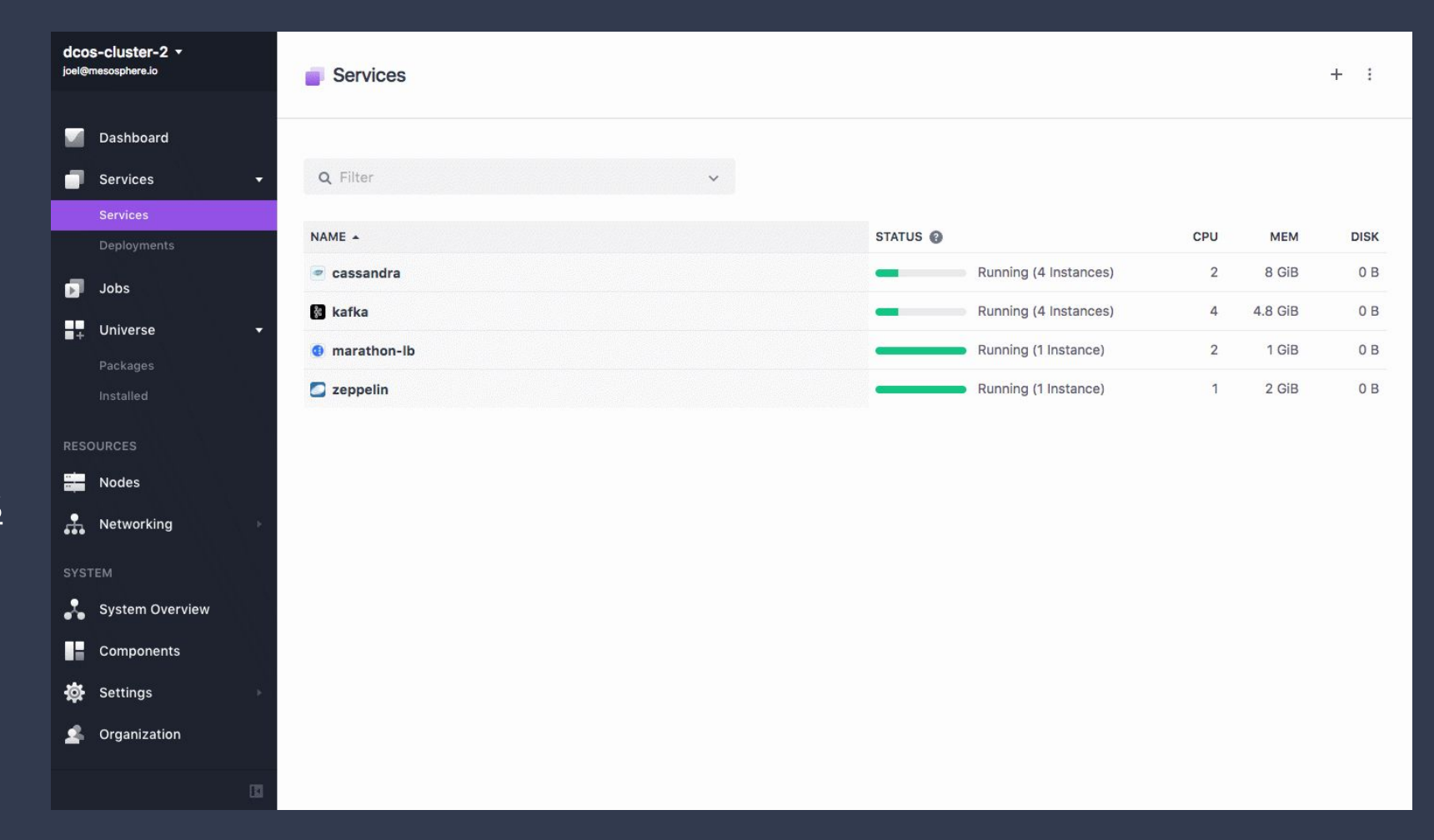

# Interact with DC/OS (2/2)

CLI tool

API

#### <https://dcos.io/docs/latest/usage/cli/>

<https://dcos.io/docs/latest/api/>

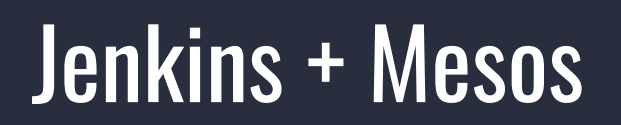

The Mesos plugin for Jenkins allows Jenkins to dynamically launch Jenkins slaves on a Mesos cluster.

"Put simply, whenever the Jenkins Build Queue starts getting bigger, this plugin automatically spins up additional Jenkins slave(s) on Mesos so that jobs can be immediately scheduled! Similarly, when a Jenkins slave is idle for a long time it is automatically shut down."

Source: <https://github.com/jenkinsci/mesos-plugin>

## Demo: Continuous Deployment

- 1. Spin up a new Jenkins agent using the Mesos plugin. This agent runs inside a Docker container on one of our DC/OS agents.
- 2. Clone the git repository
- 3. Build a Docker container based off the Jekyll Docker image that includes the content stored in /site and push it to DockerHub.
- 4. Run the newly created container and a Linkchecker container that runs a basic integration test against the container, checking that the web server comes up correctly and that all links being served are valid (i.e. no 404s).
- 5. Manually trigger a Marathon deployment of the newly created container to the DC/OS base Marathon instance. If the application already exists, Marathon will simply upgrade it.
- 6. Make the application available on a public agent at port 80 using Marathon-lb.

## Demo: Spin up 50 jobs!

Creates 50 build jobs that take a random amount of time between 1 and 2 minutes. These jobs will randomly fail.

- The Mesos plugin will spin up build agents on demand for these jobs, using as much capacity as your cluster has available.
- When these jobs are finished, the Jenkins tasks will terminate and the resources will be relinquished back to other users of your cluster.

DC/OS 1.9 Features

## DC/OS 1.9 - Data Services Ecosystem

**DATA SERVICES ECOSYSTEM**

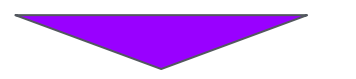

#### ● *Alluxio*

- *Couchbase*
- *Datastax DSE*
- *● Elastic (ELK)*
- *● Redis*
- *● Apache Flink*

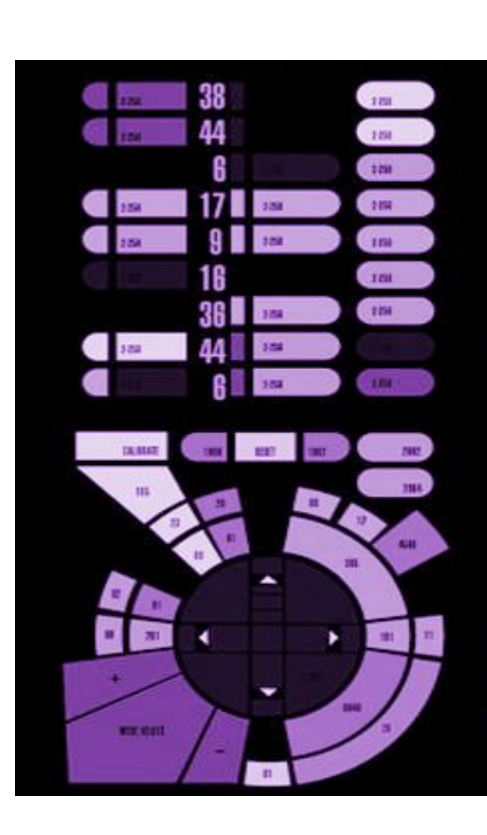

**OPERATIONS**

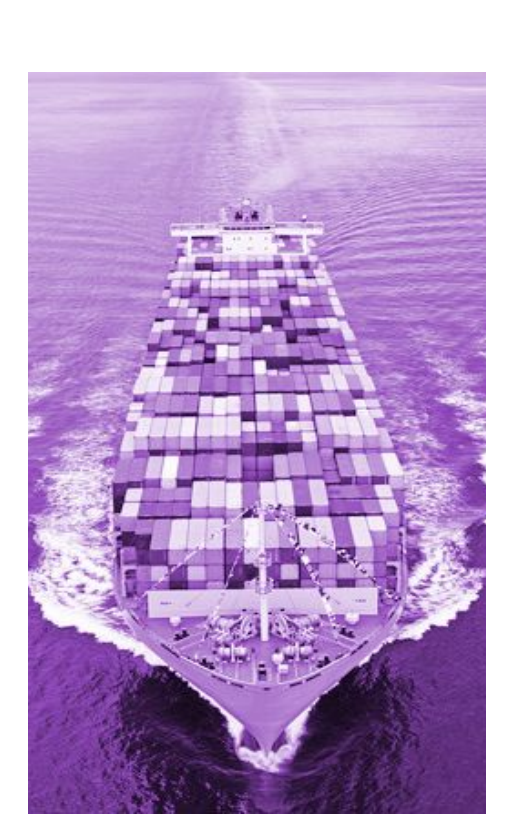

**WORKLOADS**

## DC/OS 1.9 - Operations

### **DATA SERVICES ECOSYSTEM**

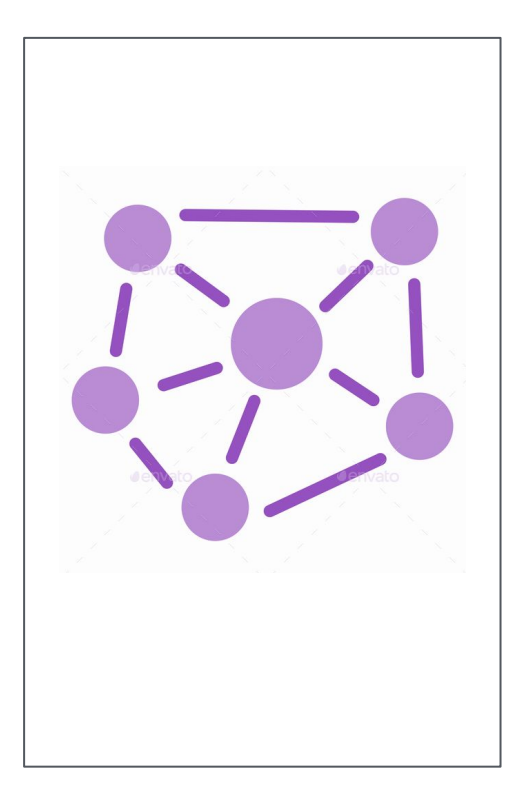

**OPERATIONS**

### **WORKLOADS**

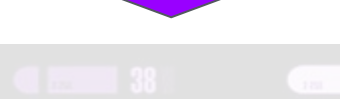

- **Remote** Container Shell
- **Unified Metrics**
- Unified Logging
- Deployment **Failure** Debugging
- Upgrades & **Configuration** updates

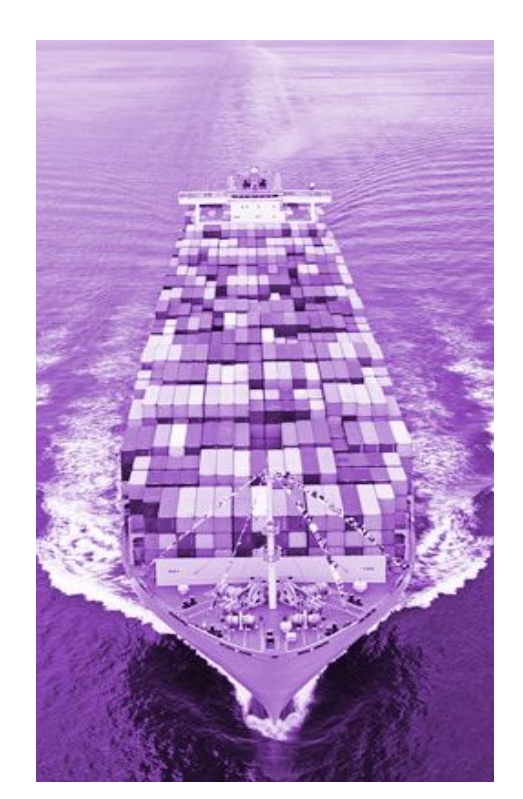

### REMOTE CONTAINER SHELL DC/OS: OPERATIONS

- Open encrypted, interactive, remote session to your containers
- Remotely execute commands for real time app troubleshooting
- Provide developers access to their own applications, not the entire host or cluster

my-laptop\$ dcos task exec my-task /bin/bash Starting /bin/bash in my-task ... Connecting to remote my-task …

### UNIFIED LOGGING DC/OS: OPERATIONS

- Access application, DC/OS and OS logs
- Easily troubleshoot applications with critical metadata such as container id and app id
- Integrate easily with existing logging systems

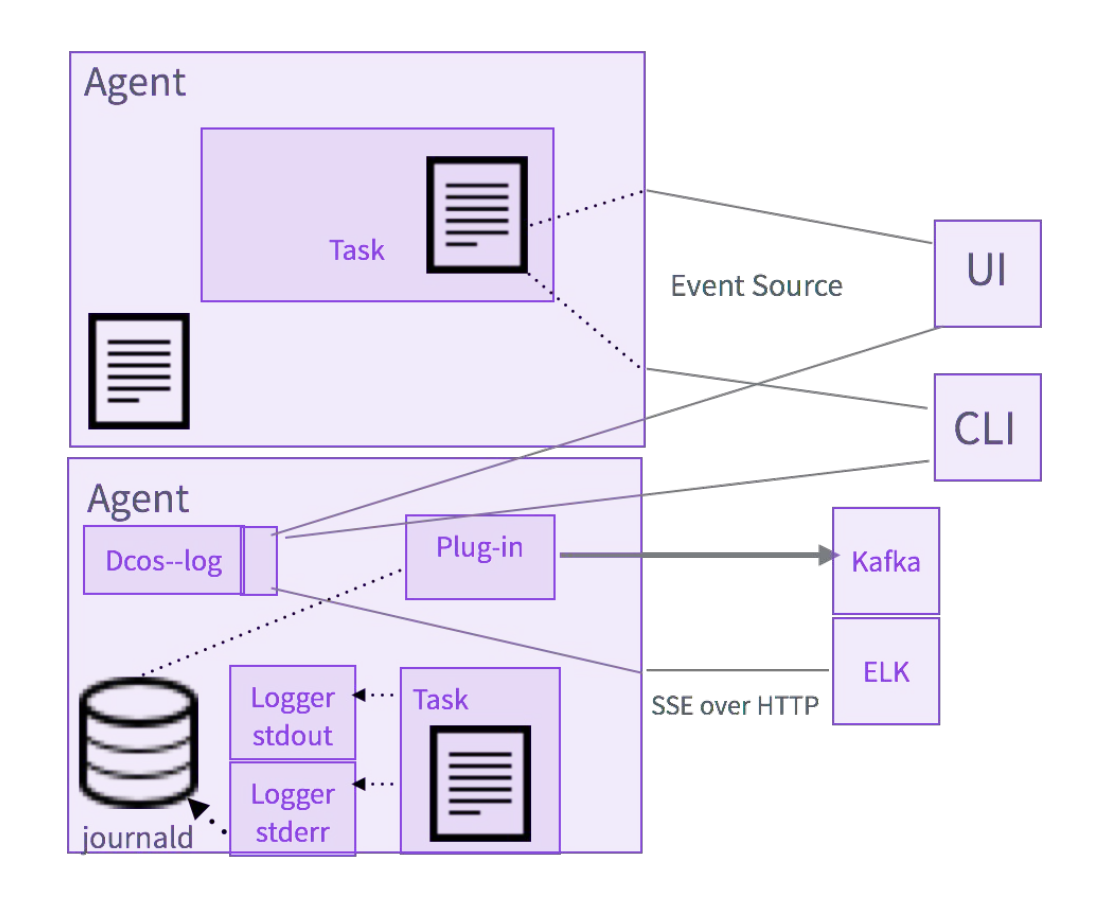

### UNIFIED METRICS DC/OS: OPERATIONS

- Single API for system, container and application metrics
- Metadata such as host id and container id are automatically added to assist in debugging
- Integrate easily with existing metrics systems

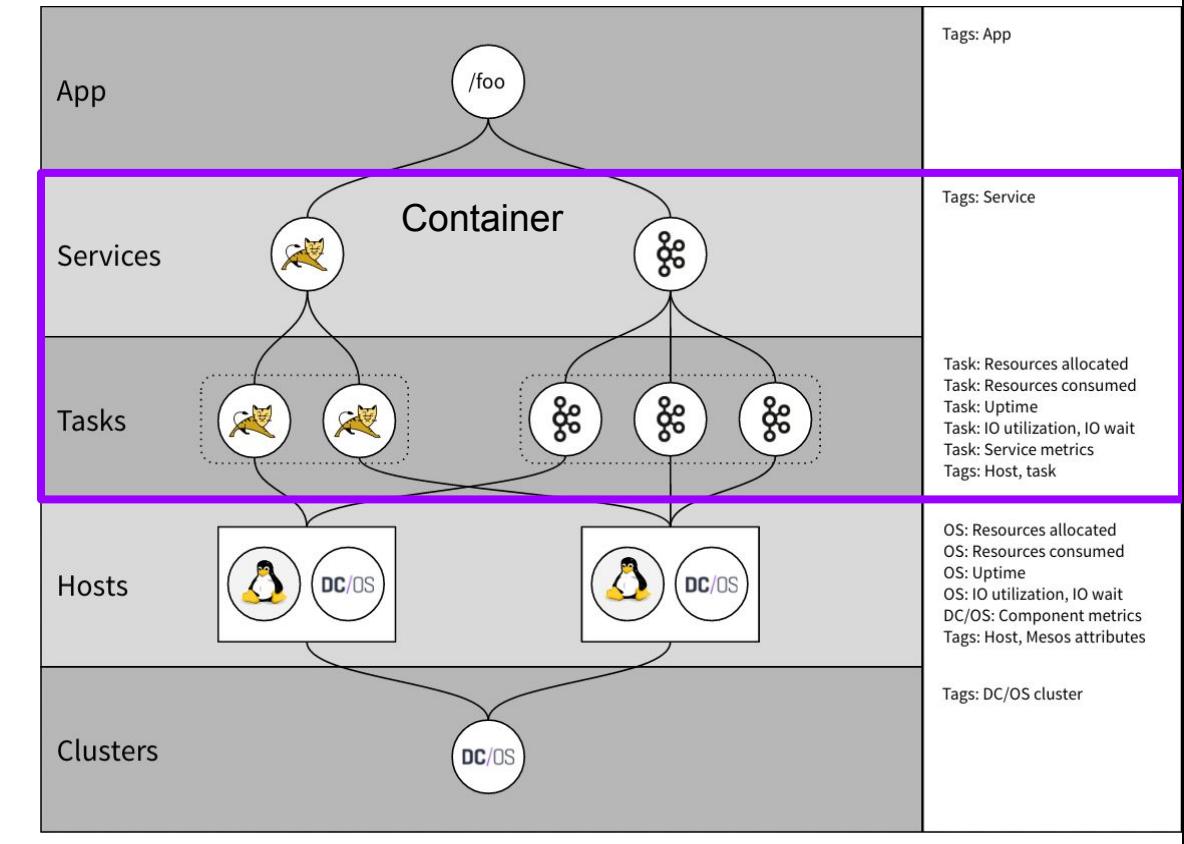

### DEPLOYMENT FAILURE DEBUGGING DC/OS: OPERATIONS

- Understand why your application is not deploying
- Understand which nodes in the cluster can accommodate the role, constraints, cpu, mem, disk and port requirements for your app

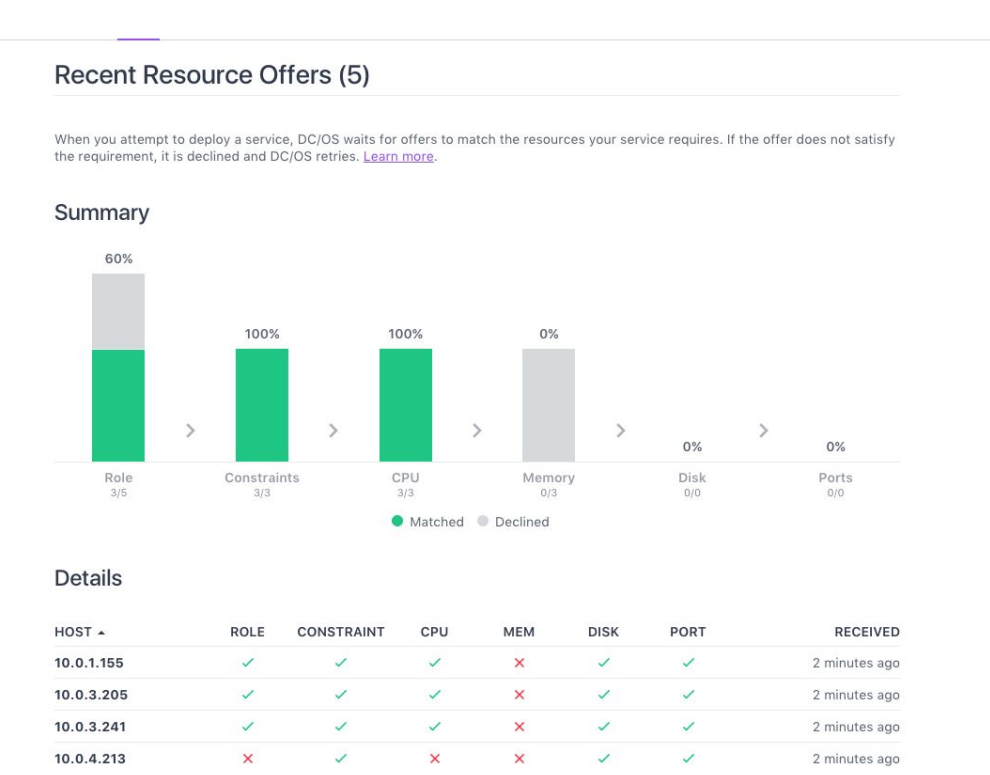

**DC/OS 1.9**

### UPGRADES AND CONFIG UPDATES DC/OS: OPERATIONS

● Generate new config for cluster nodes

\$ dcos generate config.sh --generate-node-upgrade-script <installed\_cluster\_version>

● Single command upgrade script for individual nodes

\$ curl -O <Node upgrade script URL> \$ sudo bash ./dcos\_node\_upgrade.sh

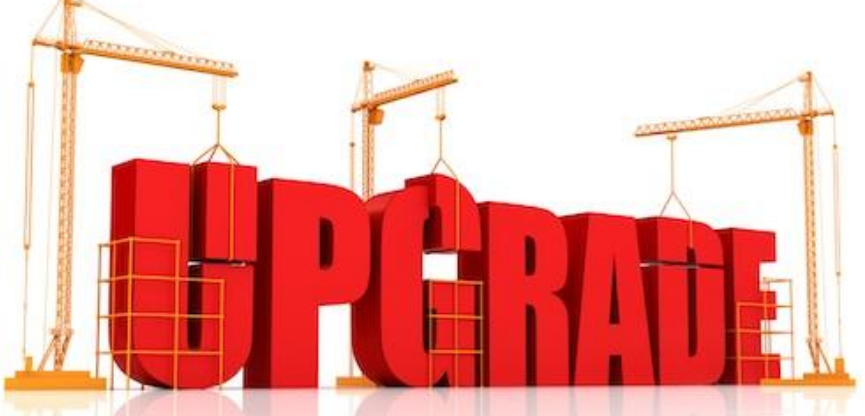

**DC/OS 1.9**

## DC/OS 1.9 - Workloads

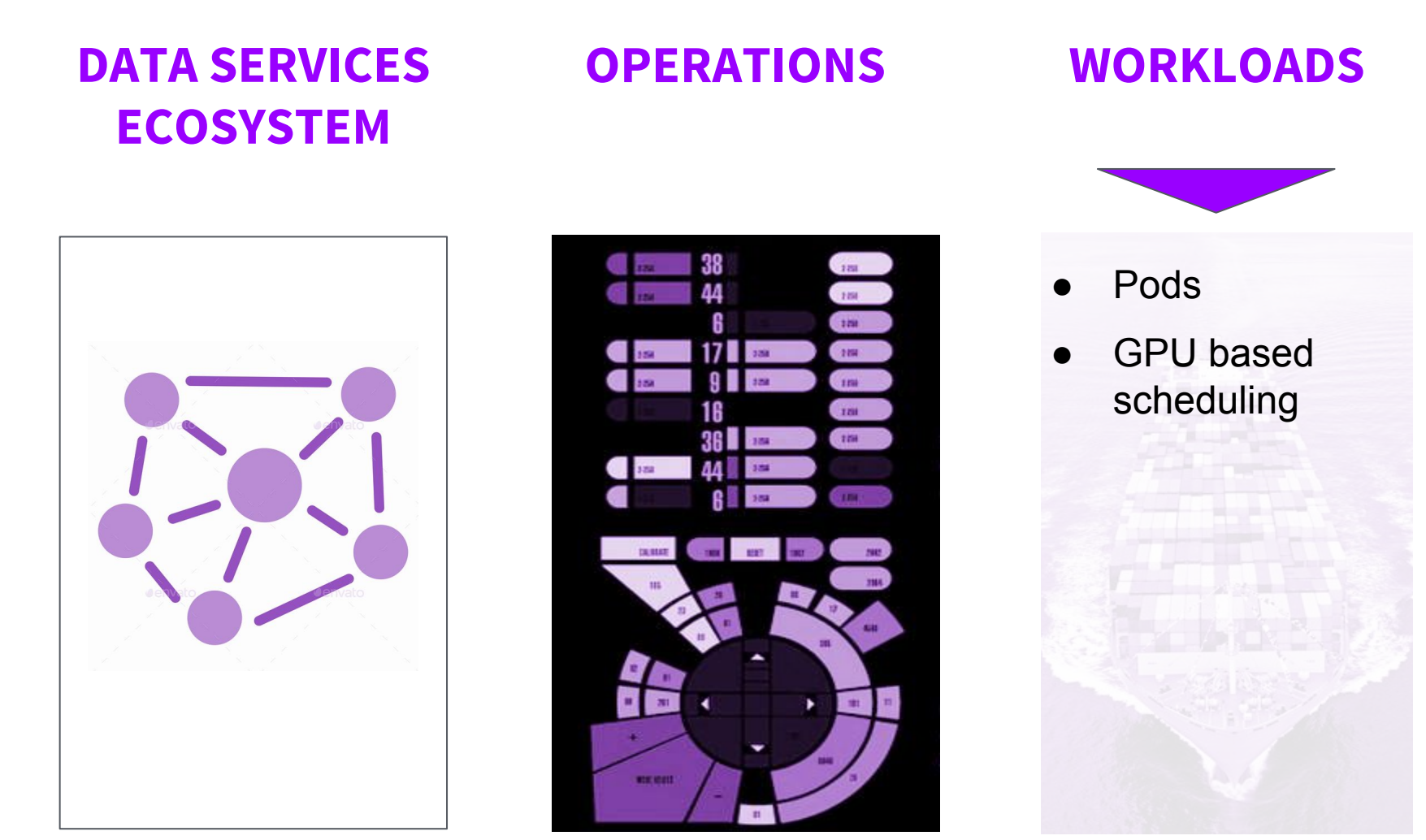

### PODS DC/OS: WORKLOADS

- Schedule, deploy and scale multiple containers on the same host(s) while sharing IP address and storage volumes
- All containers in a pod instance run as if they are running on a single host in pre-container world
- Useful for migrating legacy applications or building advanced micro services (side car containers)

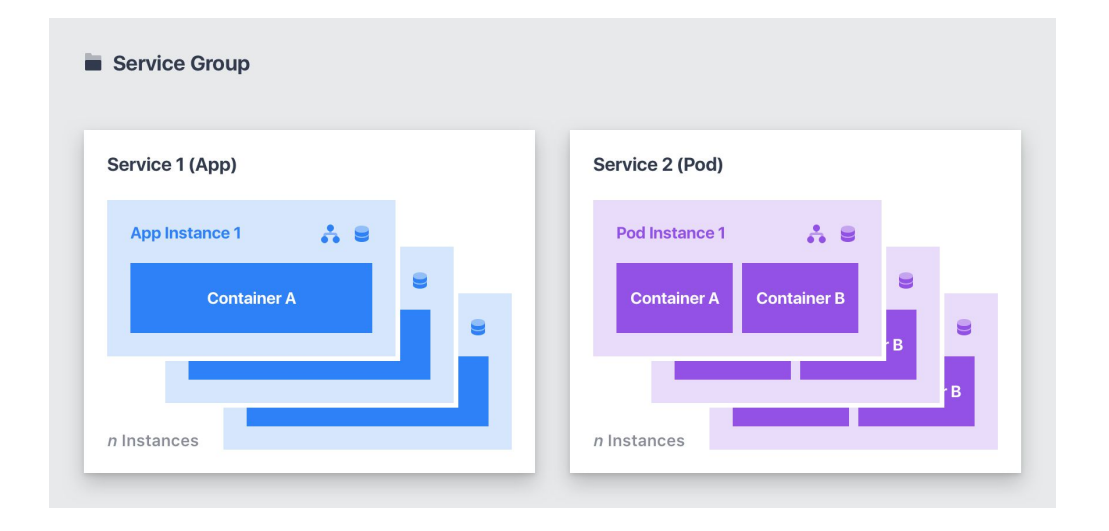

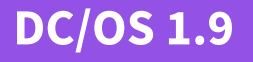

#### DC/OS: WORKLOADS

## PODS: MIGRATING LEGACY APPS TO CONTAINERS

- Traditional monolithic apps on VMs usually have support services such as log shipper, message queuing clients
- Many support services assume col-location on same host, and local-host access to networking and storage
- Pods simplify moving legacy monolithic apps to containers, reducing risk and accelerating migrations

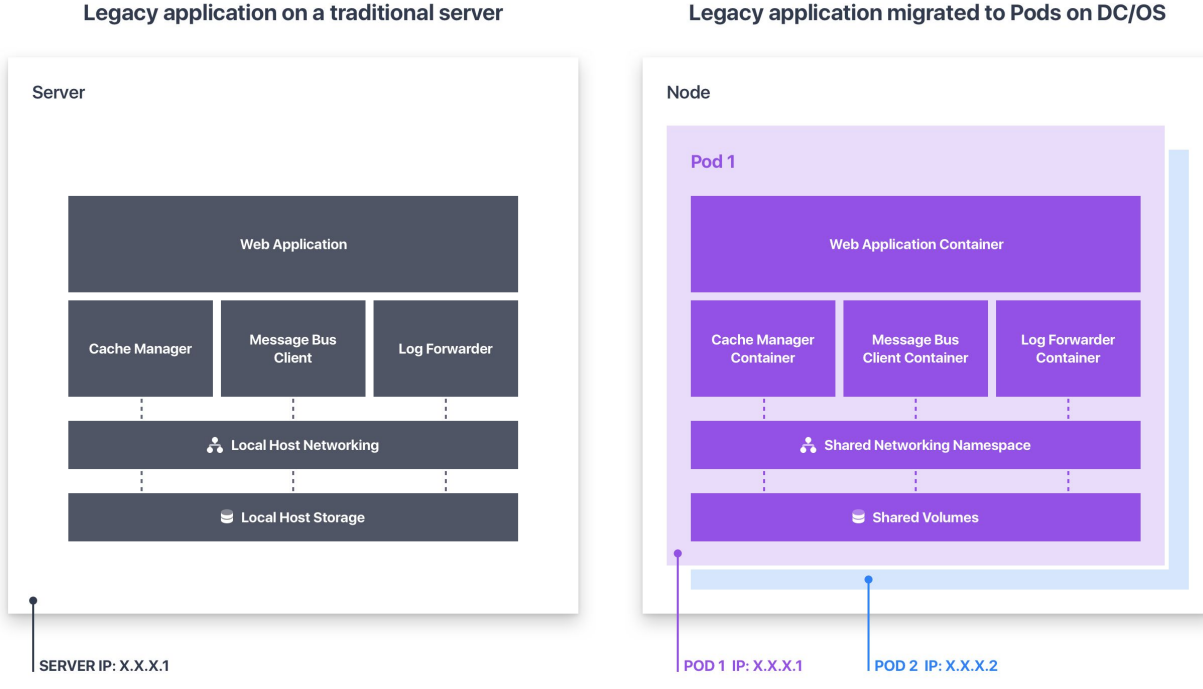

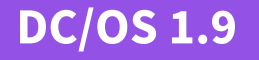

#### DC/OS: WORKLOADS

## PODS: SUPPORT SERVICES (SIDE-CAR CONTAINERS)

- Advanced Micro Services patterns require colocating containers together
- Support services include for example:
	- Logging or monitoring agents,
	- Backup tooling & Proxies
	- Data change watchers & Event publishers
- Pods simplify the building and maintenance of complex such microservices

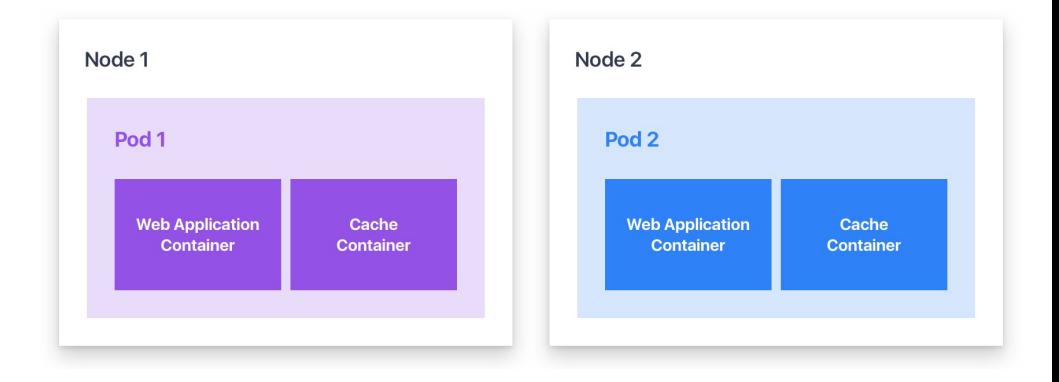

### GPU: WHY GPU? DC/OS: WORKLOADS

- GPUs are needed for many machine learning and deep learning applications
- GPUs are essential for real-time or near real time machine learning models
- GPUs deliver from 10X to 100X performance for some applications, resulting lower \$\$\$/IOPS and more productivity to data science teams
- GPU applications include real time fraud detection, genome sequencing, cohort analysis and many others

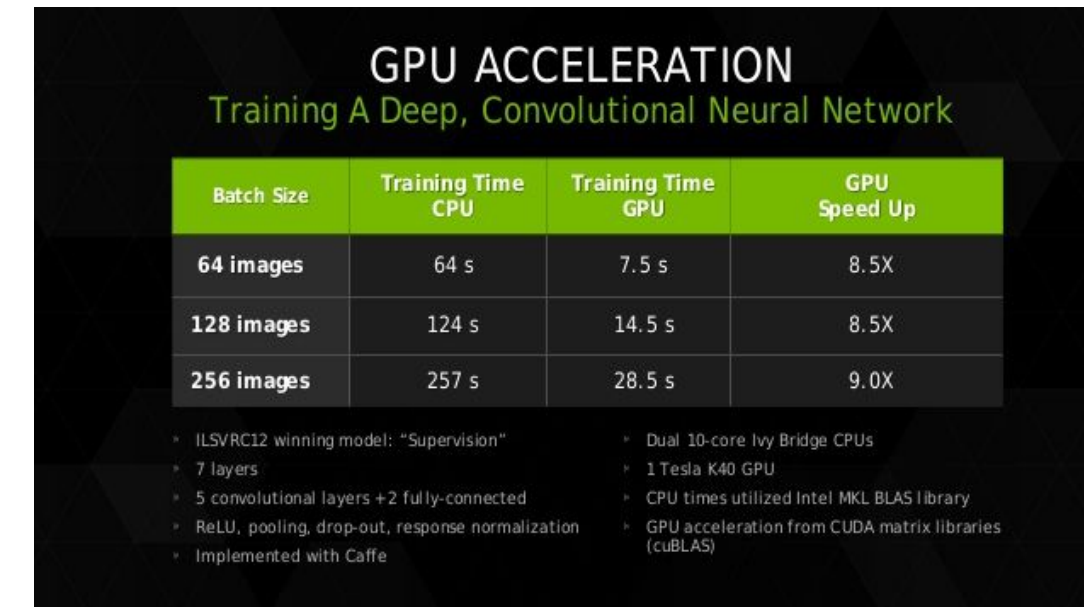

### GPU BASED SCHEDULING DC/OS: WORKLOADS

- Test Locally with Nvidia-Docker, deploy to production with DC/OS
- Isolate GPU instances and schedule workloads just like CPU and memory, guaranteeing performance
- Efficiently Share GPU resources across data science team
- Simplify migrating machine learning models across from dev to production, and across clouds

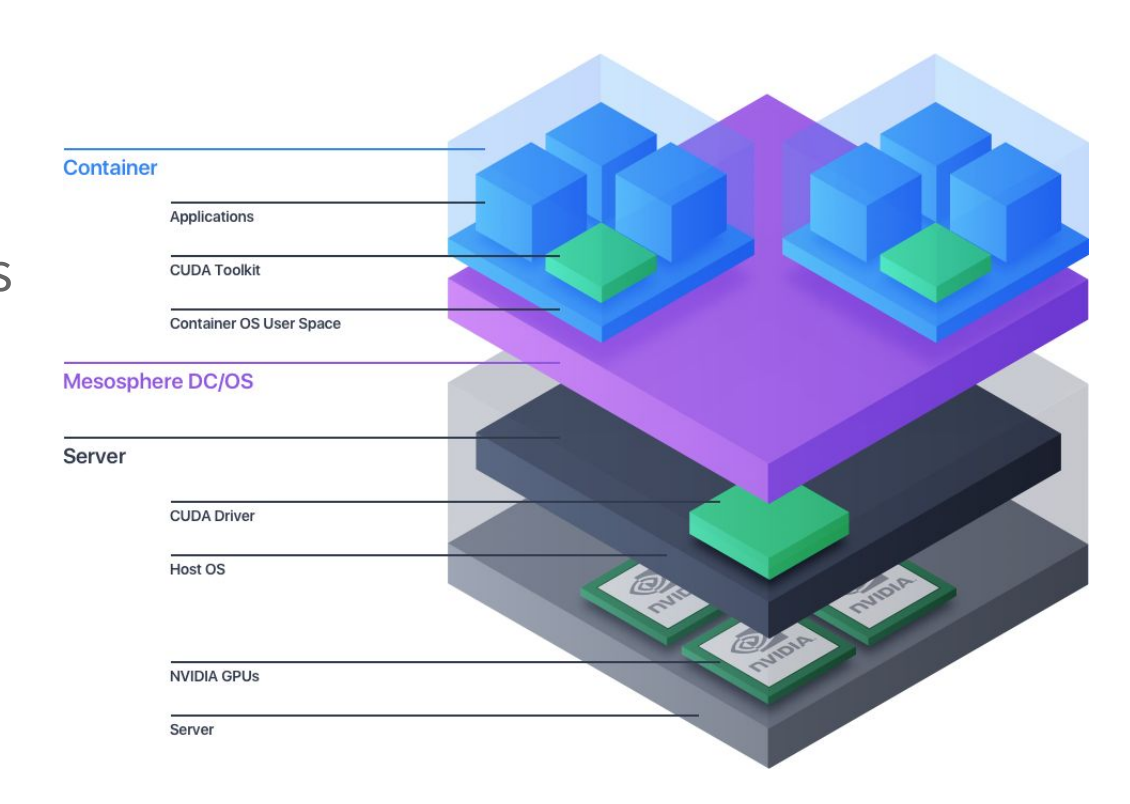

### OTHER IMPROVEMENTS DC/OS

- Mesos 1.2
- Marathon 1.4
- Docker 1.12 and 1.13 (17.03-ce) support
- Centos 7.3 and CoreOS 1235.12.0 support
- Performance improvements across all networking features.
- CNI support for 3rd party CNI plugins.
- 100s of additional bugfixes and tests

## Contact and Learn More

Elizabeth K. Joseph Twitter: @pleia2 **&** @dcos Email: ejoseph@dcos.io

Web:<https://dcos.io> Source:<https://github.com/dcos> Demo:<https://github.com/mesosphere/cd-demo>